**CSCI 136** Data Structures & **Advanced Programming** 

Heapsort: an in-place O (nlogn) sort

#### Video Outline

- Heapsort
	- Description
	- Comparison to Quicksort
	- When to use heapsort?

## **HeapSort**

- Kind of an "Advanced" version of Selection Sort
- Strategy:
	- 1. Make a *max-heap*: array[0…n]
		- array<sup>[0]</sup> is largest value
		- array[n] is rightmost leaf
	- 2. Take the largest value (array[0]) and swap it with the rightmost leaf (array[n])
	- 3. Call pushDownRoot on array[0…n-1]
		- Now our "heap" is one element smaller, and the largest element is at end of array.

Repeat until heap is empty and array is sorted

## **HeapSort**

- Another O(n log n) sort method
- Heapsort is not *stable*
	- The relative ordering of elements is not preserved in the final sort
		- Why not?
			- There are multiple valid heaps given the same data
- Heapsort can be done *in-place*
	- No extra memory required!!!
	- Great for resource-constrained environments

#### Heap Sort vs QuickSort

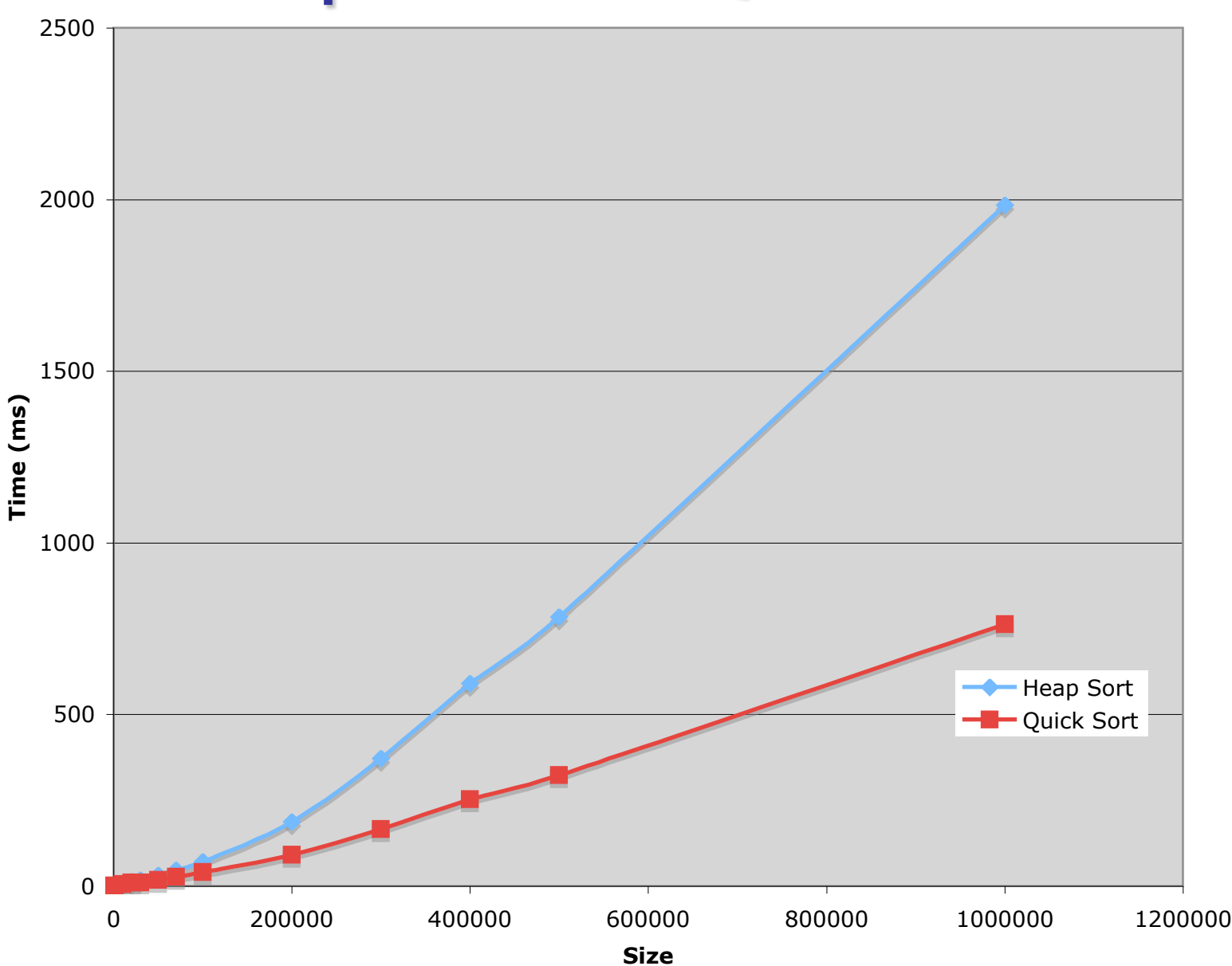

# Why Heapsort?

- Heapsort is slower than Quicksort in general
- Any benefits to heapsort?
	- *Guaranteed* O(n log n) runtime
- Works well on mostly sorted data, unlike quicksort
- Good for incremental sorting